## **Compendium**

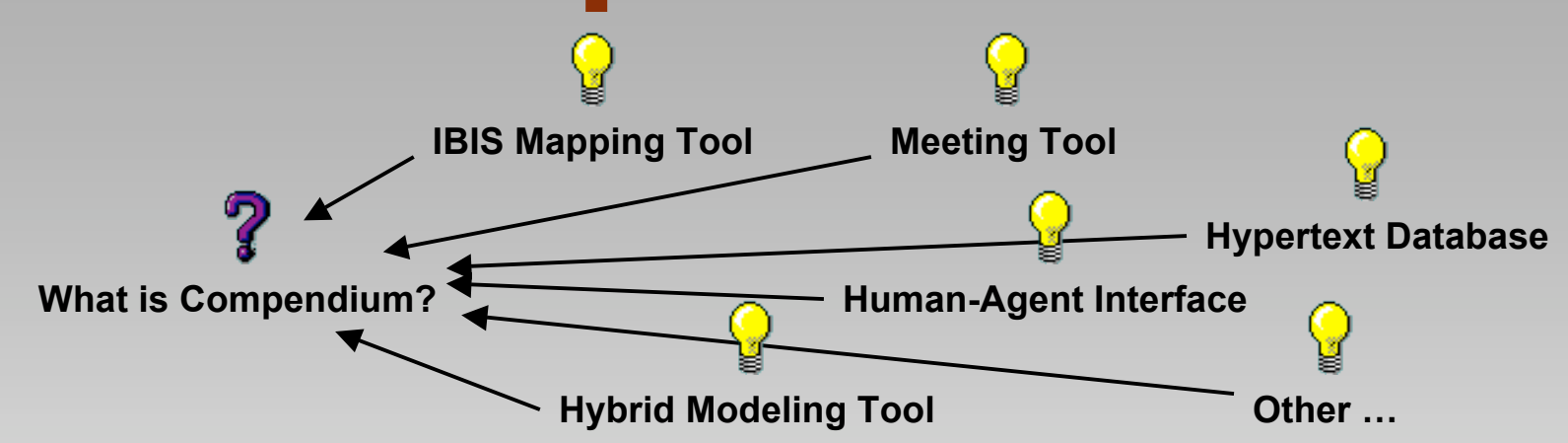

#### **Maarten Sierhuis, Ph.D. RIACS/NASA Ames Research Center Moffett Field, CA**

*Computational Semantics Laboratory Stanford University September 28, 2006*

•

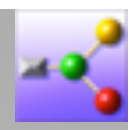

#### **Purpose of Compendium**

- The purpose of Compendium is to provide a faster, better way for groups and project teams to work.
	- Compendium allows teams to analyze, design, communicate, manage, and collaborate using a compendium of tools and artifacts. It is a innovative, tested, and effective technology used in organizations throughout the world since 1993.

histallation

**Stiffmess High Stiffness**  $3mg$ **Facilitated Hypertext for Collective Sensemaking 15 Years on from gIBIS** Interface Cost Size VS EVA **Jeff Conklin CogNexus Institute, USA Albert Selvin Verizon eBusiness, USA** Rei Importance **Simon Buckingham Shum Open University, UK Maarten Sierhuis NASA Ames, USA** Complex Attachment **ACM Hypertext** Deployable **13th–18th August, 2001** Deployability Cost **Århus, Denmark**

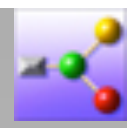

### **Compendium**

- A hypertext concept mapping tool, supported by a collaborative modeling method based on extended IBIS (Rittel, Webber, Conklin)
- Support for capturing and connecting ideas:
	- *visually in graphs*, by *catalogs*, by *metadata*, and hypertextually by *transclusion*
- Real time visual mapping of issues, ideas, arguments and decisions in meetings
- **Figure-form and template driven discussions**

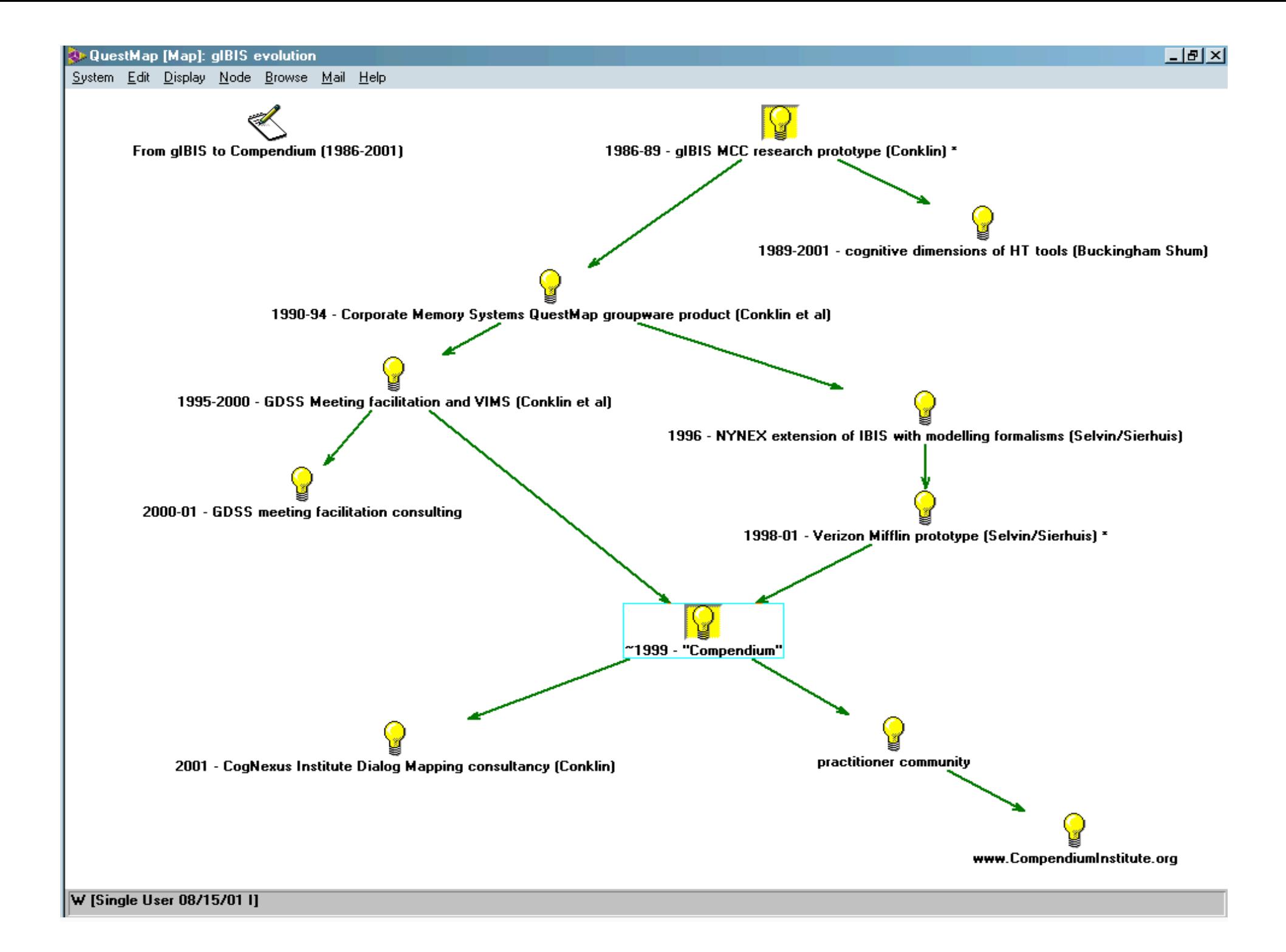

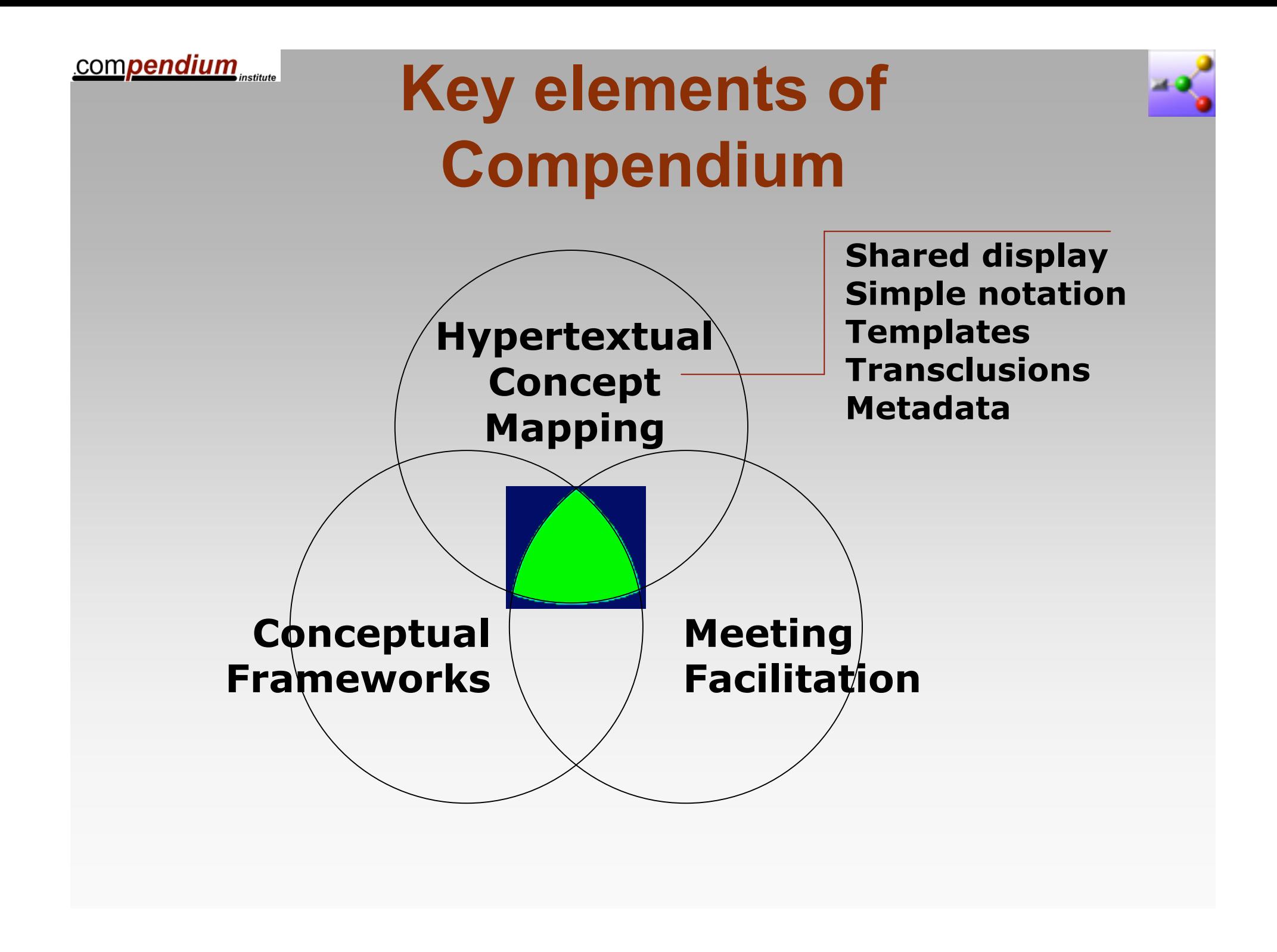

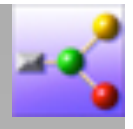

#### **Compendium: technical infrastructure**

- Cross-platform Java application
- **SQL database (currently MySQL and/or Derby)**
- **Exports database to:** 
	- JPEG images (soon to be image maps)
	- Web: HTML outline or VML graphical replica
	- XML (Compendium DTD)
	- RDF (CoAKTinG Project)
- Core database API written to support direct read/write (Brahms agents)
- Database can be accessed remotely for asynchronous project memory
- Synchronous p2p collaboration through shared clients using the Jabber protocol
	- Interacts with several other collaborative technologies using Jabber (CoAKTinG project)

## **What's a node?**

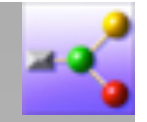

**Everything's a node** 

COmpendium

- **An object representing any phrase, concept,** document, hyperlink, or container node (i.e a map node)
- **Has a number of attributes (i.e.** *content*, *properties, views, tags, indicators*)
- Stored as a record with an  $\leq$ id $>$  in a relational database
- **If Is located in one or more map nodes** (i.e. allows *transclusion*)
- **Has certain behaviors, depending on its type**

### **What's a link?**

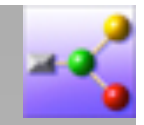

**A relationship between two nodes** 

COmpendium

- I Is an object as well, i.e. is a record with an  $\leq$ id> in a relational database
- Can have a label for representing any (userdefined) relation
- **Depending on the linked nodes, there are a** number of predefined link types
- Has a number of attributes (i.e. *content and properties*)
- The user can specify arrows (i.e. *from-to, tofrom, both, no arrows*)

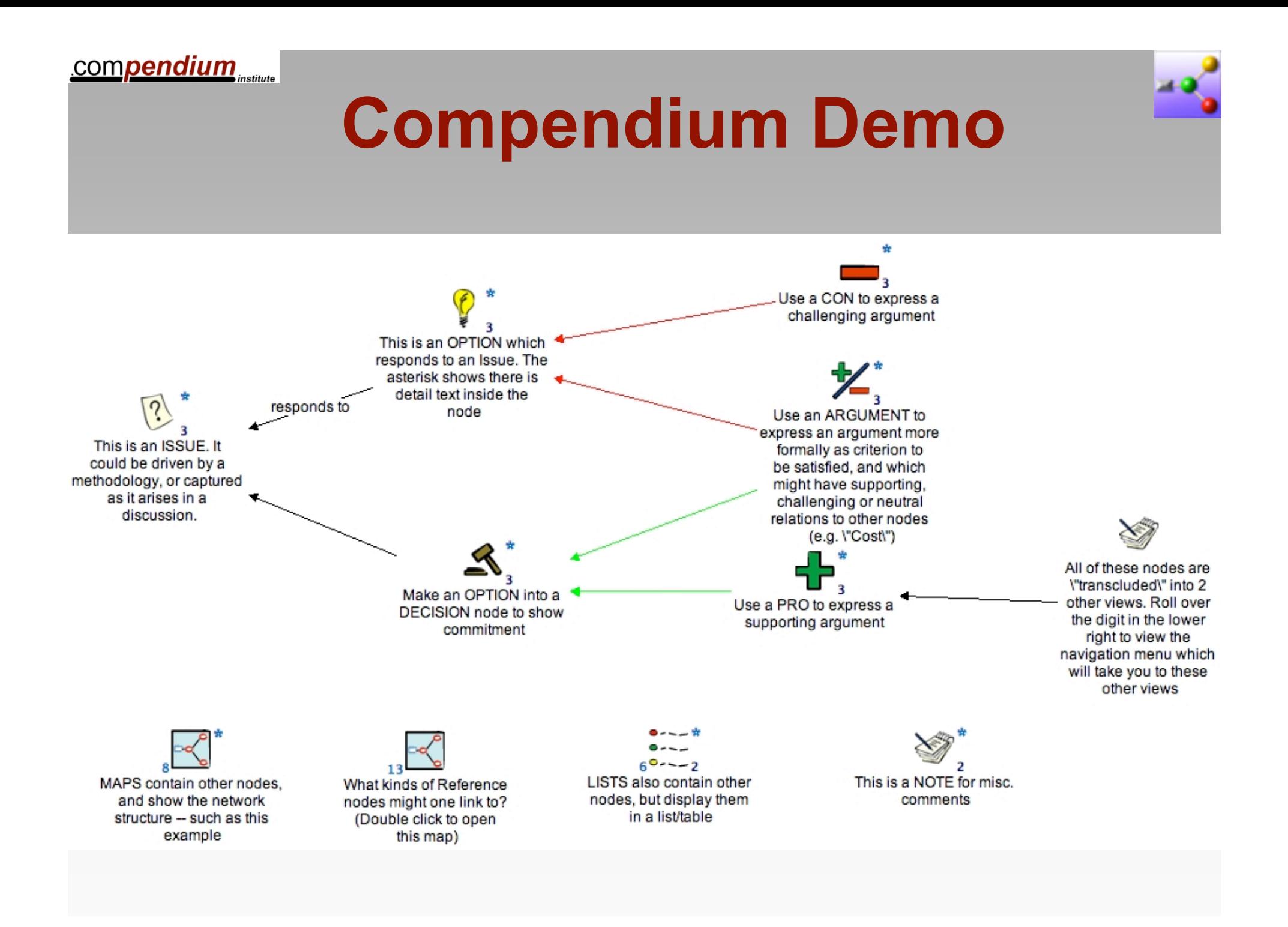

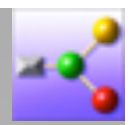

# **Practical uses of Compendium**

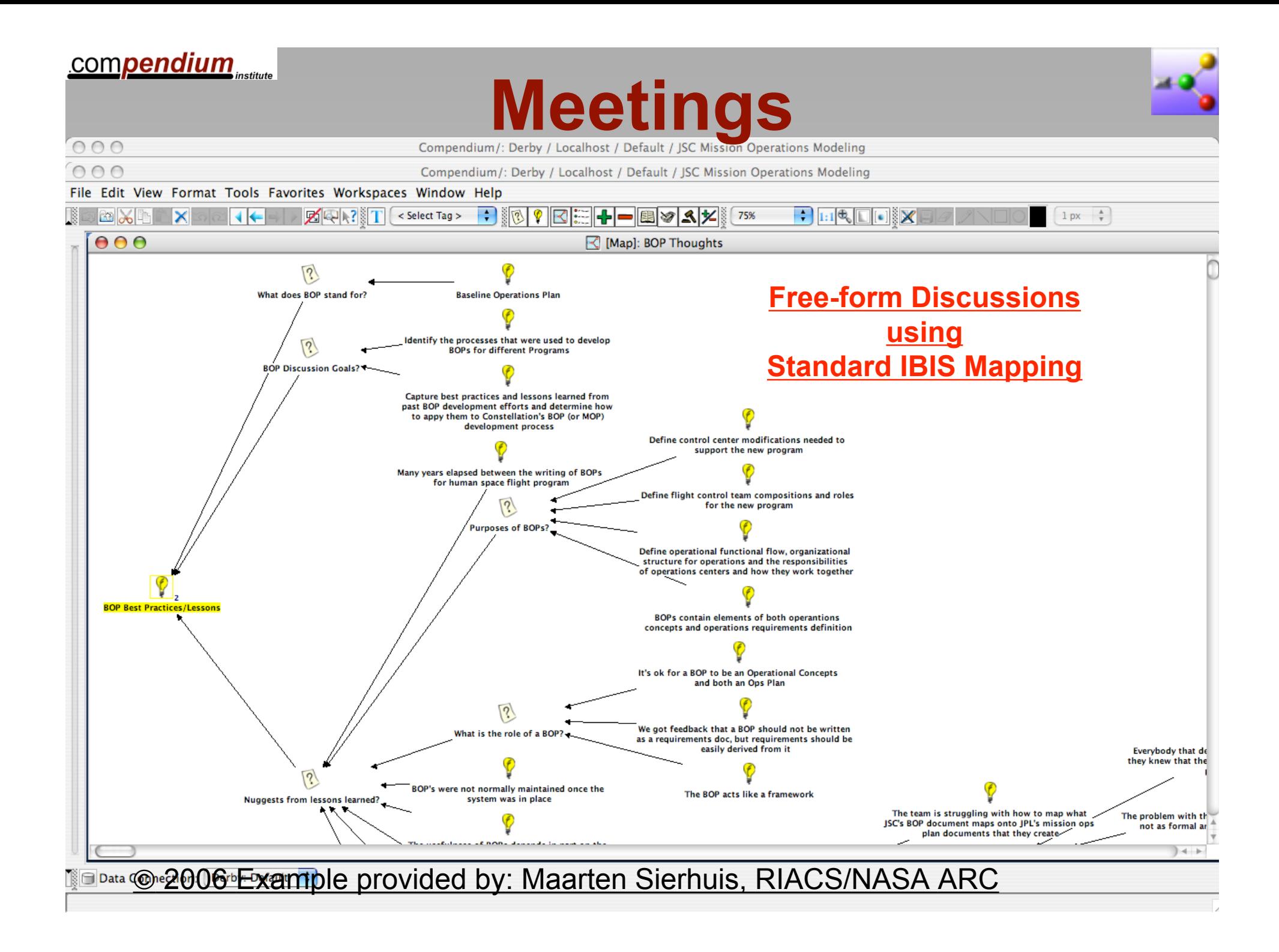

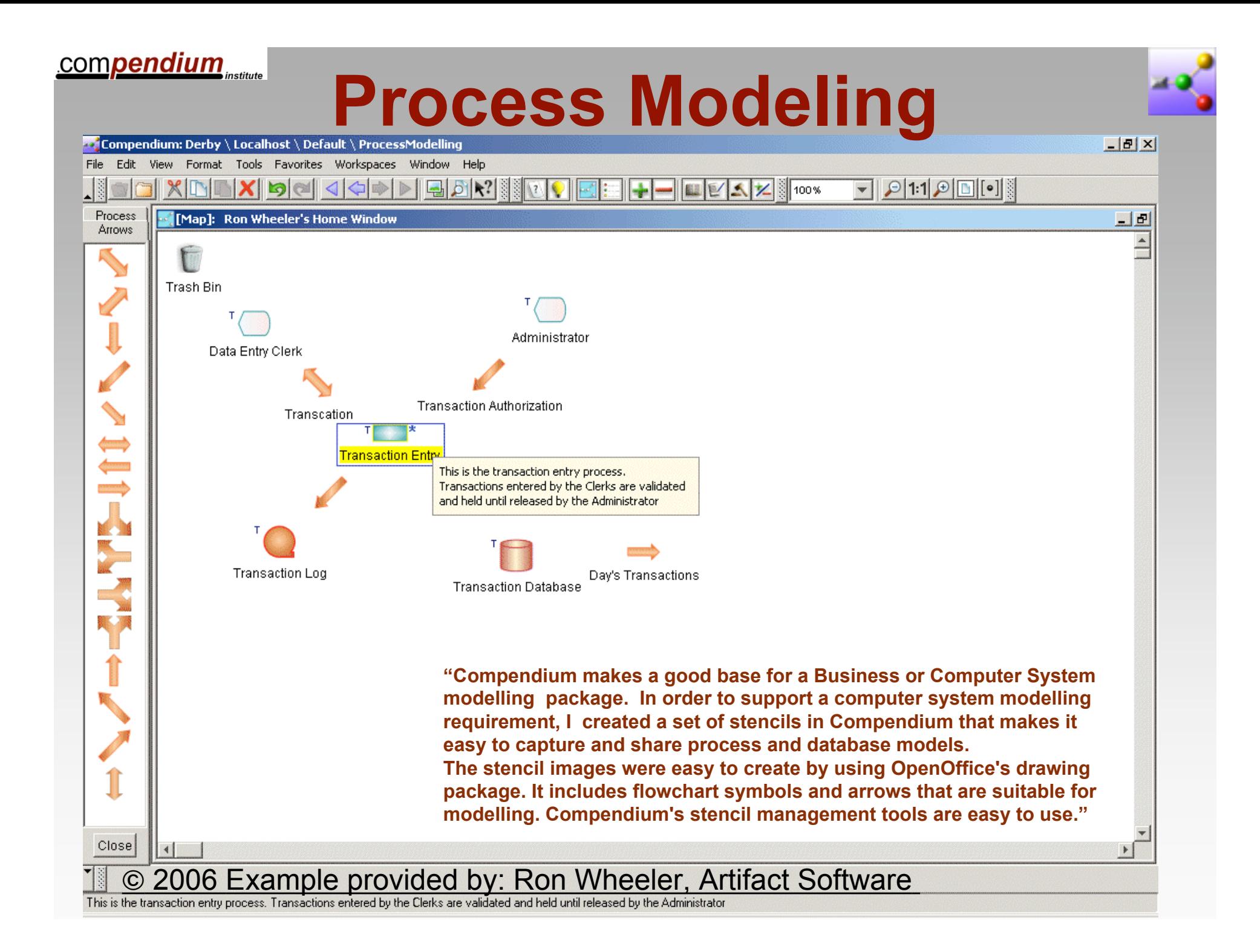

#### **compendium Dataflow Modeling**  $000$ Compendium/: Derby / Localhost / Default / ISC Mission Operations Modeling File Edit View Format Tools Favorites Workspaces Window Help **MICH-BYAX**  $\blacksquare$   $\blacksquare$   $\blacksquare$   $\blacksquare$   $\blacksquare$   $\blacksquare$  $F \otimes R$ **FEE** 100%  $\blacktriangleleft$  $\le$  Select Tag  $>$  $\div$  $AA$ **MODAT** R [Map]: Launch Phase Process (according to Boost) [CEM] Itaintaining awareness of other systems (data, **Monitoring engine conditions Process** railianing amateness of other systems (add,<br>raulic, electrical, ...) (launch phase) [Process] [CIM] Maintaining awareness of where we are in the abort **"We held a two-day** profile (launch phase) [Process] [CIM] **Work Process Modeling workshop at JSC's Mission Control. The workshop was part of a "knowledge acquisition"** Ó **exercise of mission operations at JSC. The objective of the workshop was to learn Back room validation [Com Object] [CIM] as quickly as possible**  $\blacktriangledown$ Specific system health for booster system [Data **(in two days), as much** Object] [CIM] **as possible (talking to** Monitoring other systems (Booster's view) [ **as many subject matter ICIM1 experts as possible) about the work process in the Space Shuttle** Sanity check on reports from back room (launch phase) [Process] [CIM] **Flight Control Room at JSC."**Close Renorts Irecommendations to flight director on how

© 2006 Example provided by: Maarten Sierhuis & Al Selvin.

Data Connection: Derby: Default

### **Decision Rationale**

**compendium** 

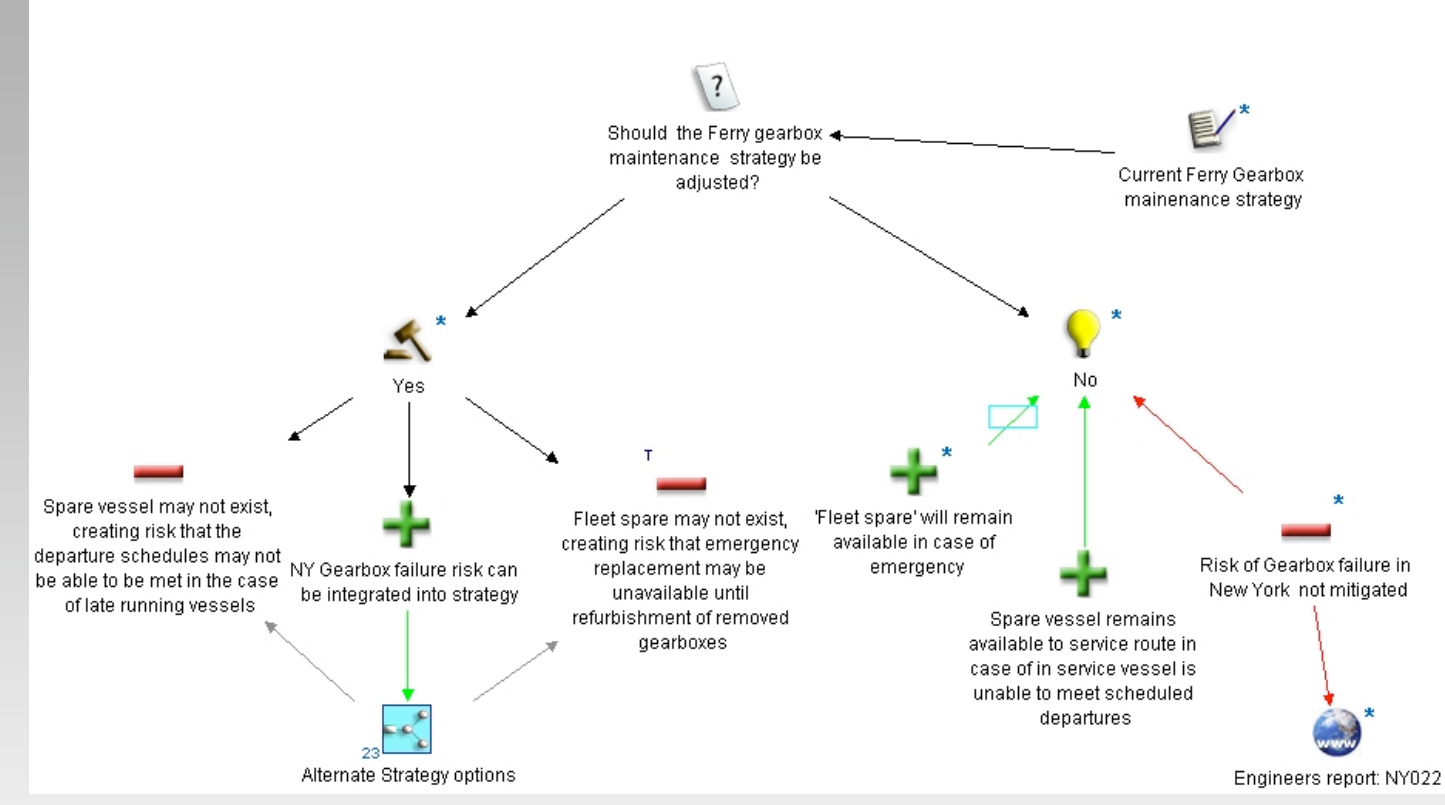

**"I have attached screen shots from Compendium maps titled "Decision Rationale: Changing of gear box". These are used for demonstration / training purposes to clients."**

**"Our company is KorteQ Ltd and we are knowledge management consultants, we have worked with a number of clients who use it in everyday working (they are very impressed when they find out that is free to download!), unfortunately we are unable to send those maps due to confidentiality."**

© 2006 Example provided by: Edward Keelan, KorteQ, Ltd., UK.

# **<u>Ecompendium</u></u> reaching/Learning Content**

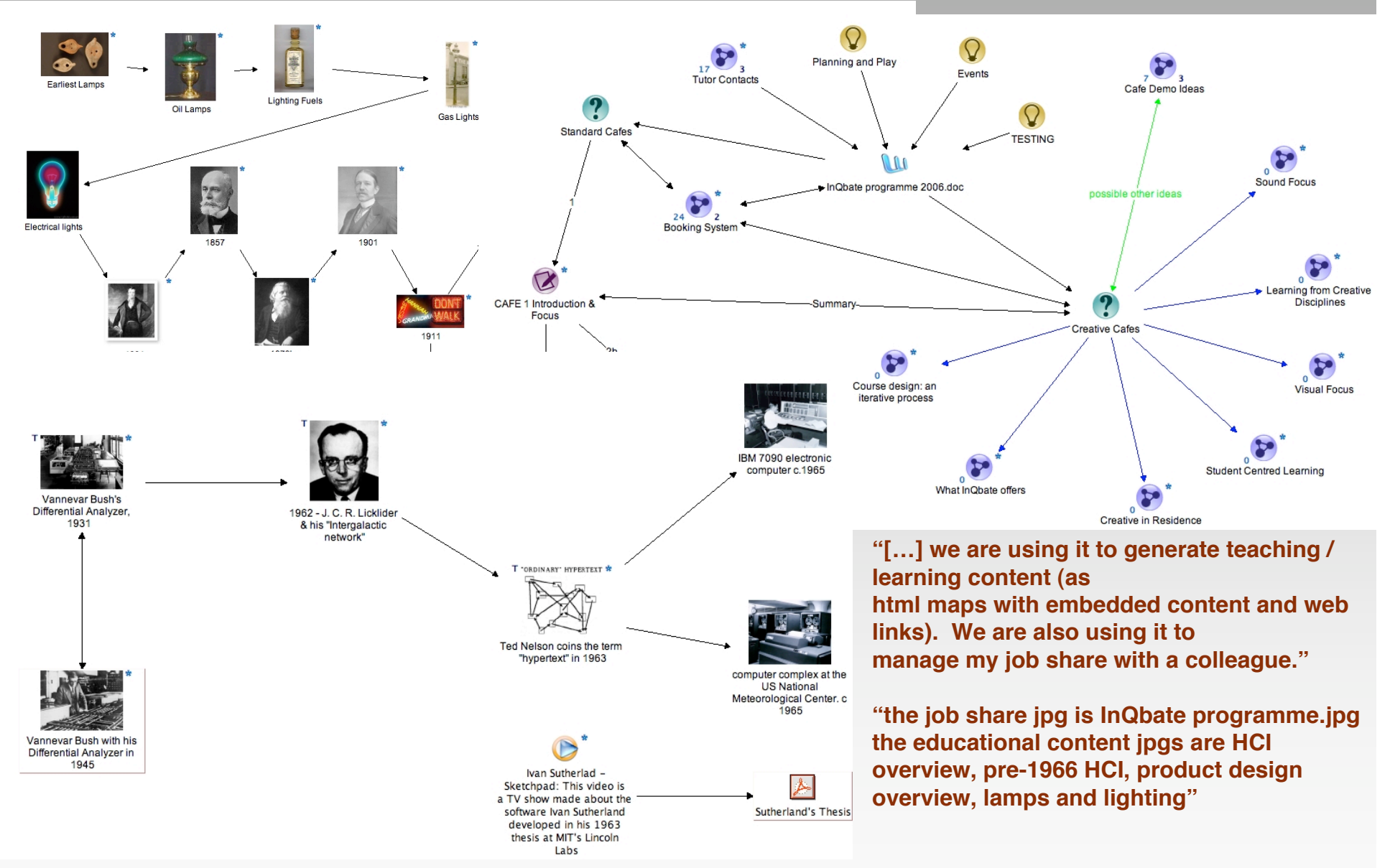

© 2006 Example provided by: Diane Brewster , InQbate, Univ. of Sussex, UK

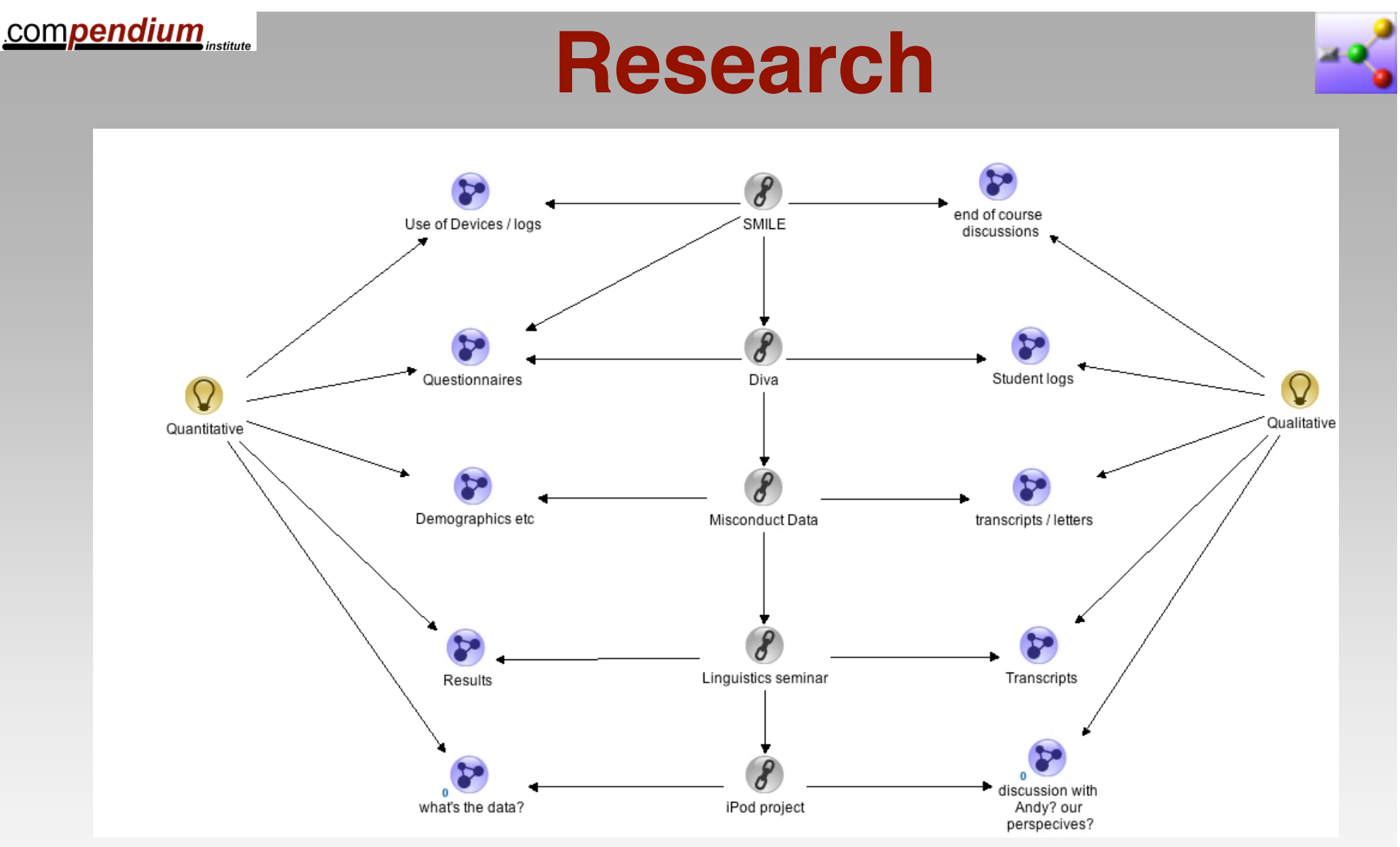

**"For my own personal PhD work I am using compendium to manage resources (using a lot of linked files dropped into maps), data, and to map the problem domain in a "Systems" fashion. It doesn't quite do all I want to do in Systems terms, but it's a better tool than any other I've come across."**

© 2006 Example provided by: Diane Brewster , InQbate, Univ. of Sussex, UK

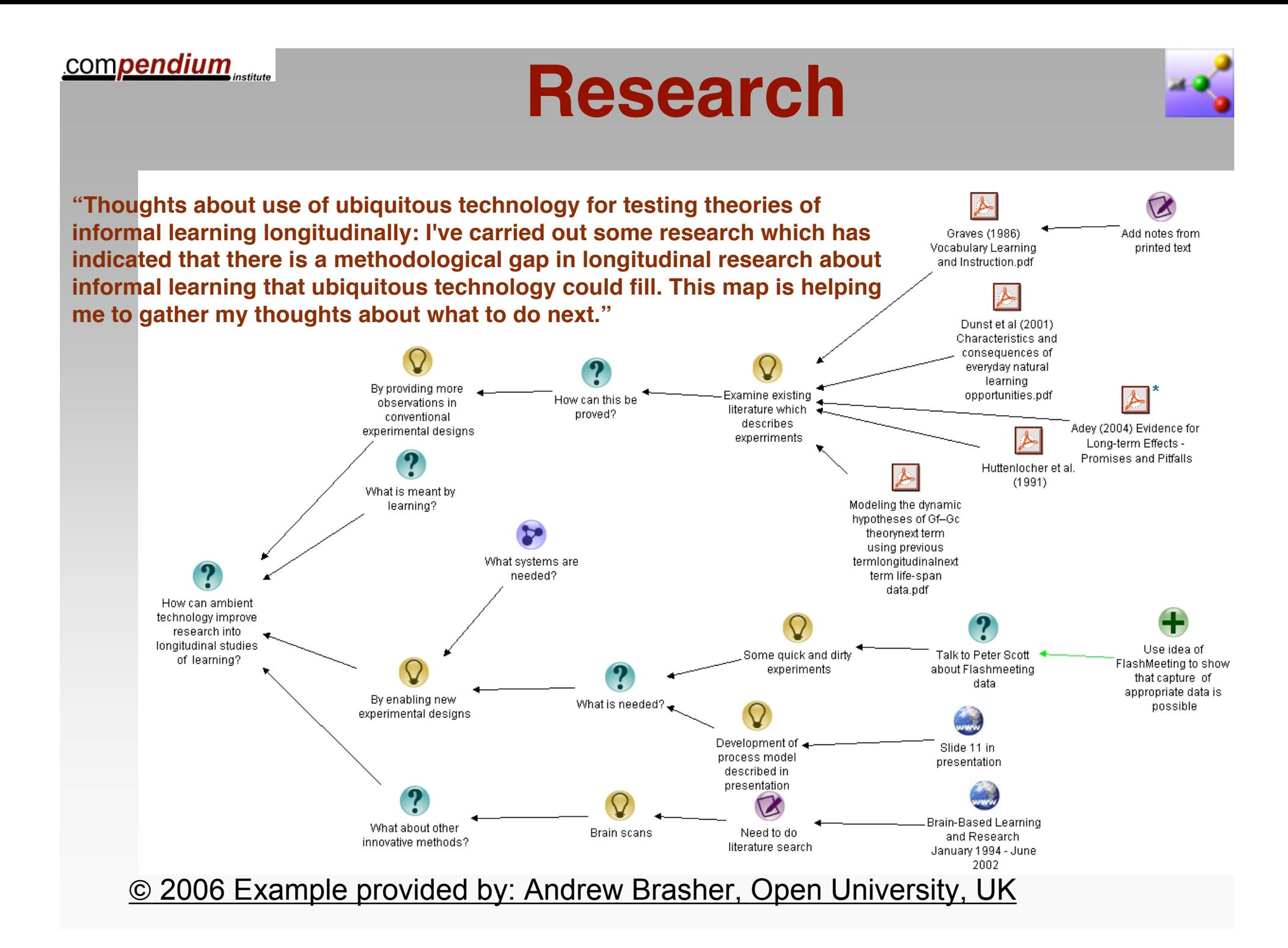

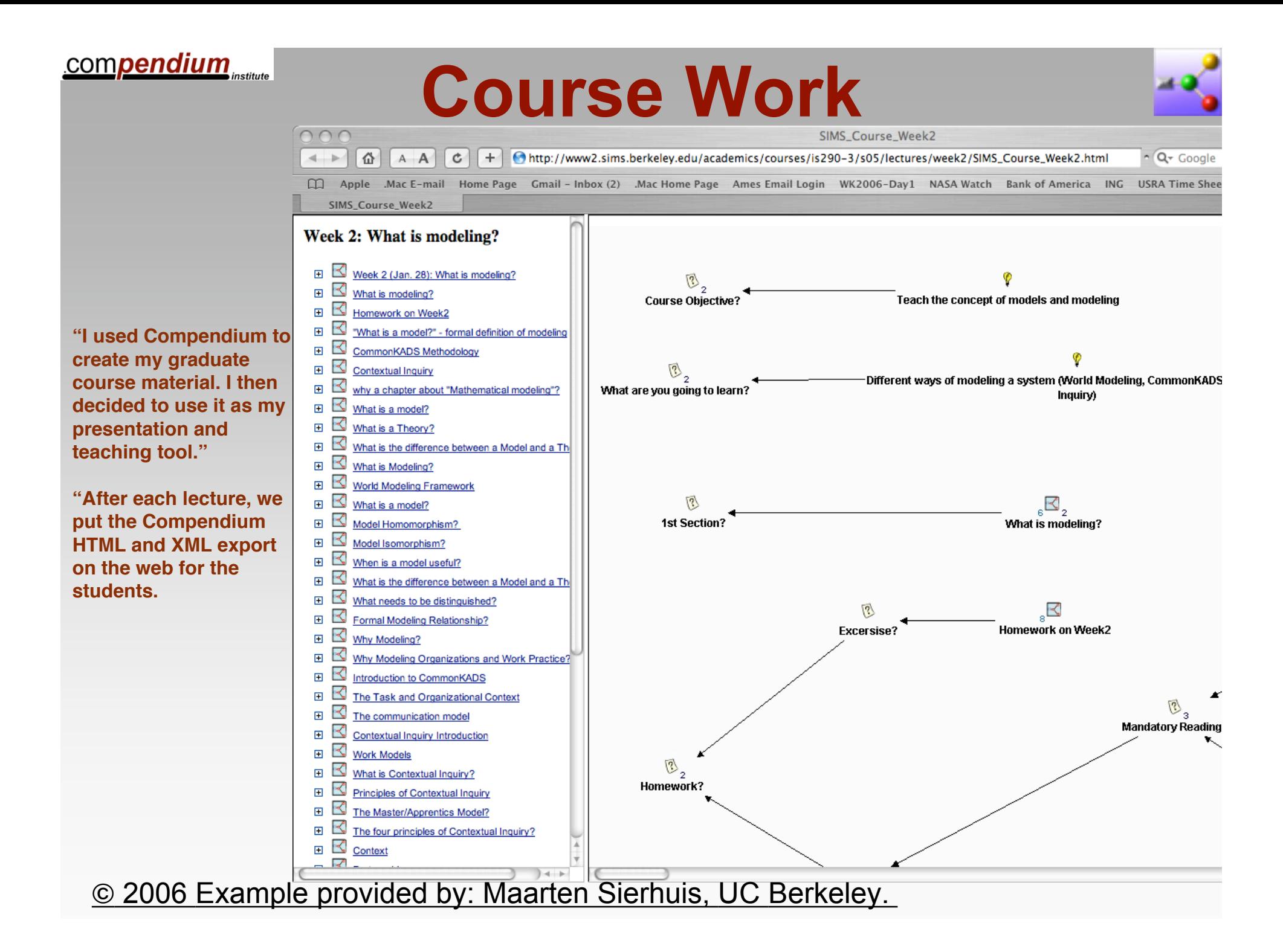

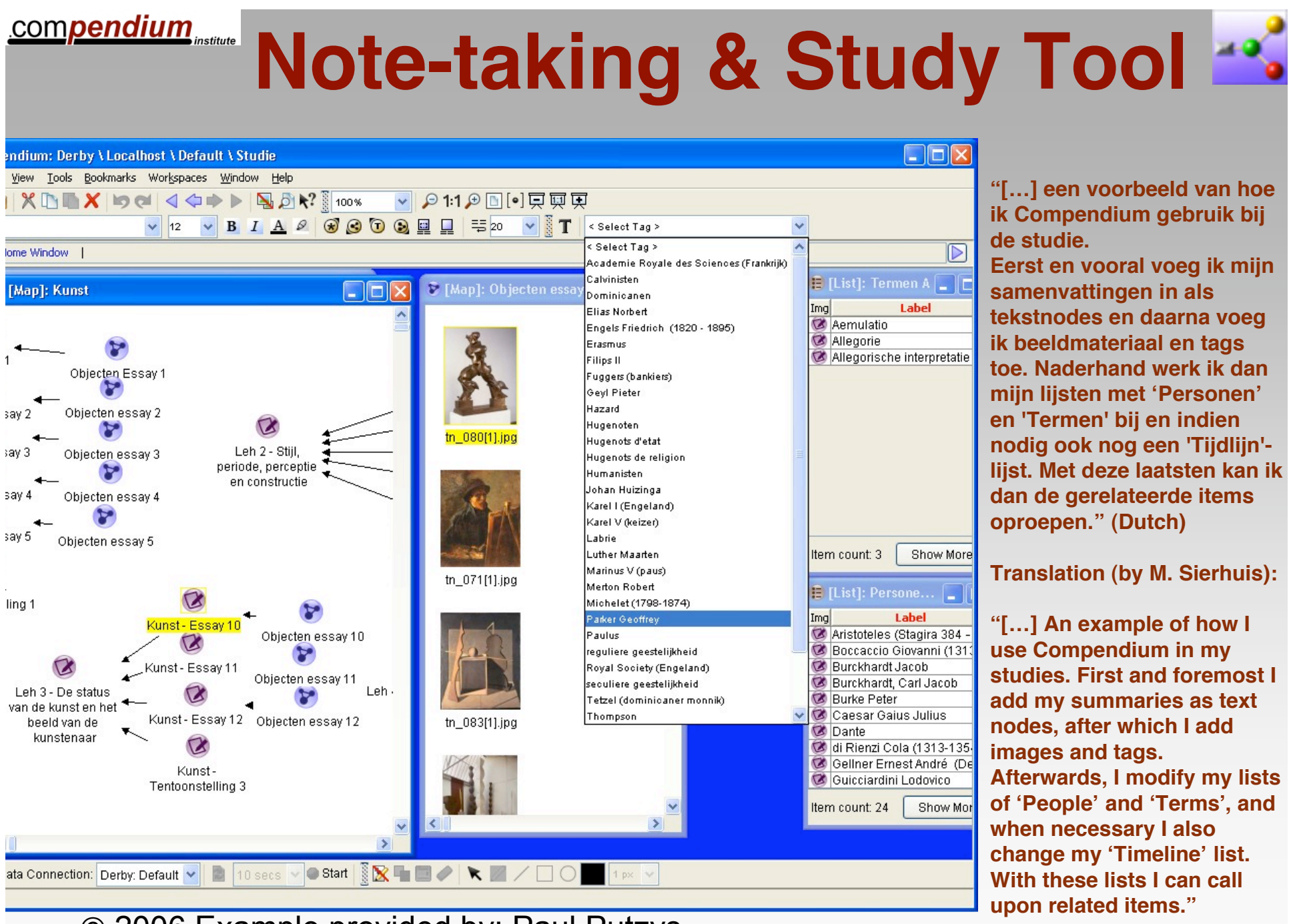

#### © 2006 Example provided by: Paul Putzys

#### **compendium**

#### **Executive Roundtable**

**"The event was called 'The Hyperion Alliance for Performance Leadership,' and brought together C-level executives (CIO & CFO) from a variety of Global 5000 companies."**

**"The event was an Executive Roundtable …The topics centered on the theme of adapting to the shifting boundaries of business while sustaining long-term financial performance."**

**"By the way, I discovered compendium about 2 weeks before the event, bought & read Jeff Conklin's book, and practiced mapping 2 conference calls. It was very easy to get up-to-speed on the tool, and I am still learning about the IBISenabled facilitation process."**

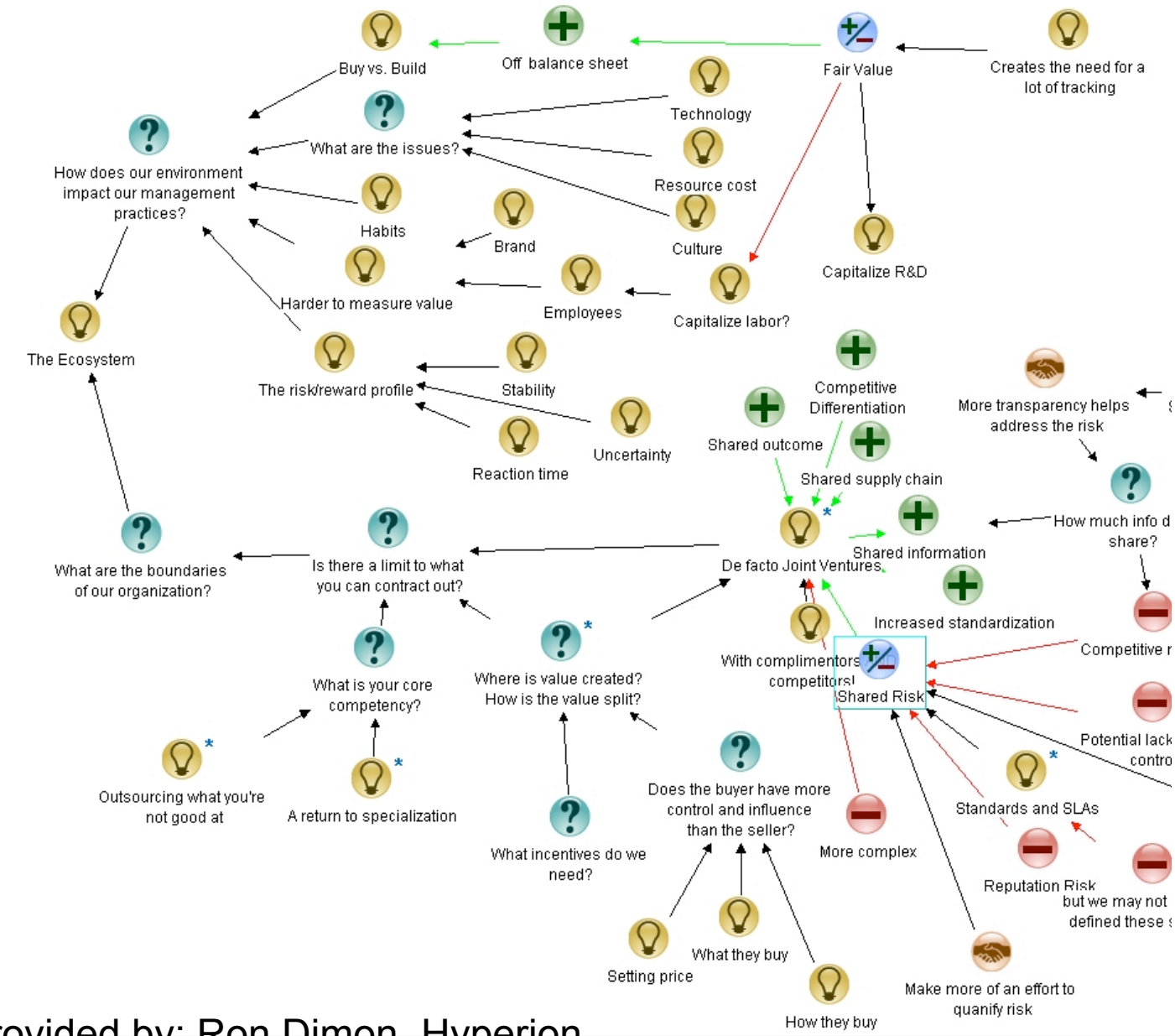

© 2006 Example provided by: Ron Dimon, Hyperion.

#### compendium

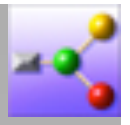

Memetic: Meeting Memory Technologies Enhancing Collaboration Software and papers: www.memetic-vre.net

Integration of Compendium with the Access Grid videoconferencing system. Creation of nodes in real time or post hoc creates visual, semantic indices into meeting replays

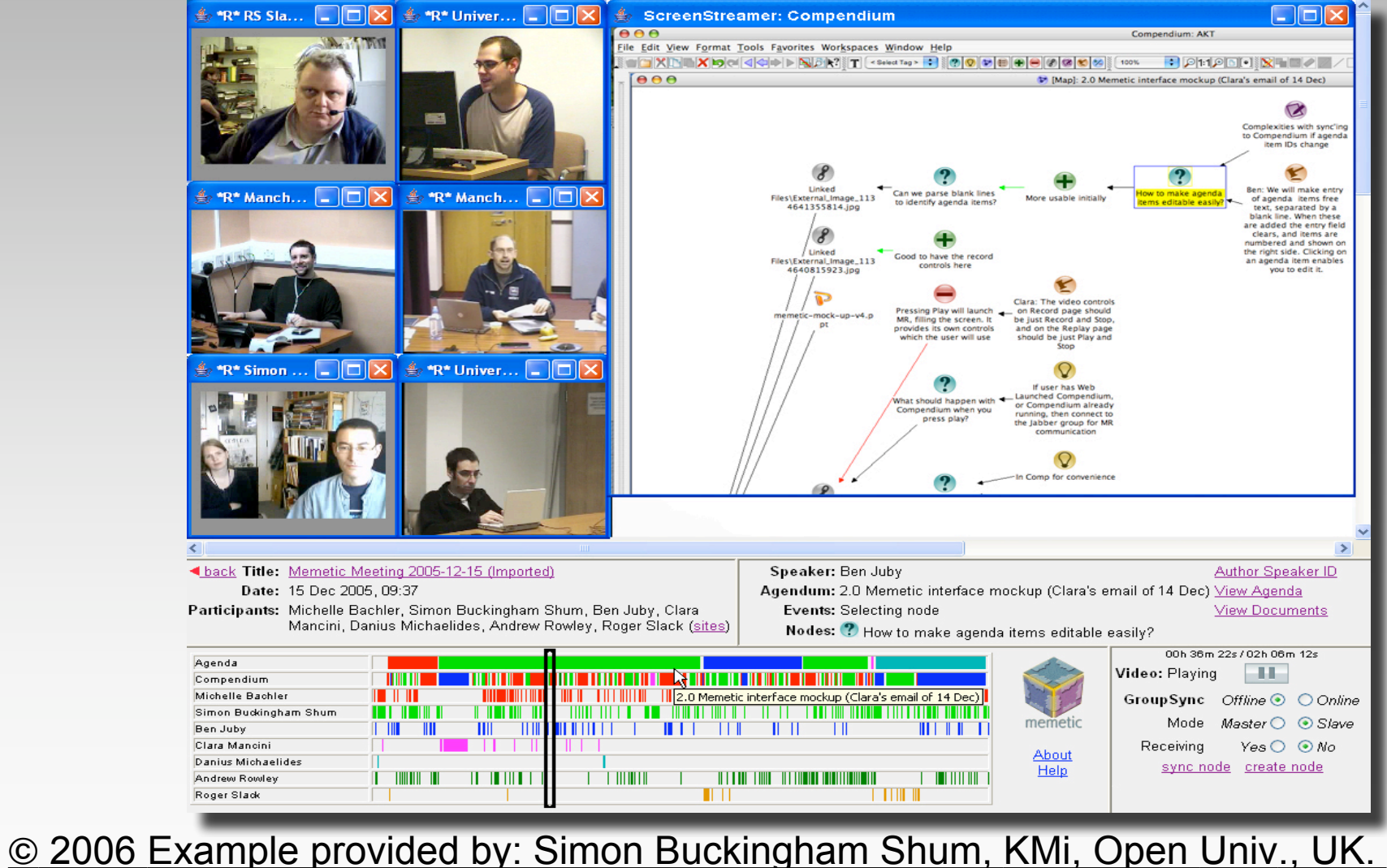

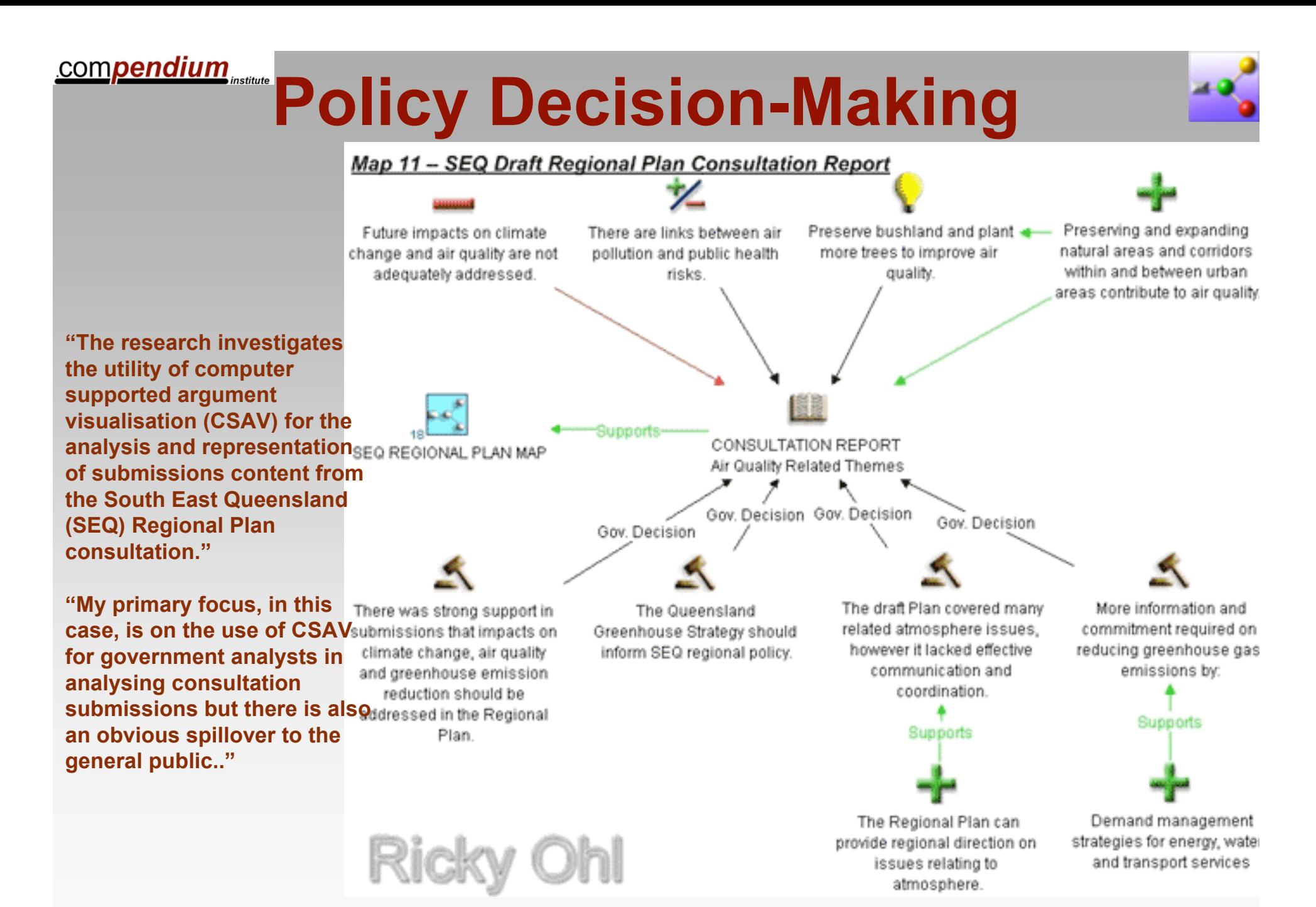

© 2006 Example provided by: Ricky Ohl, Griffith University, Australia.

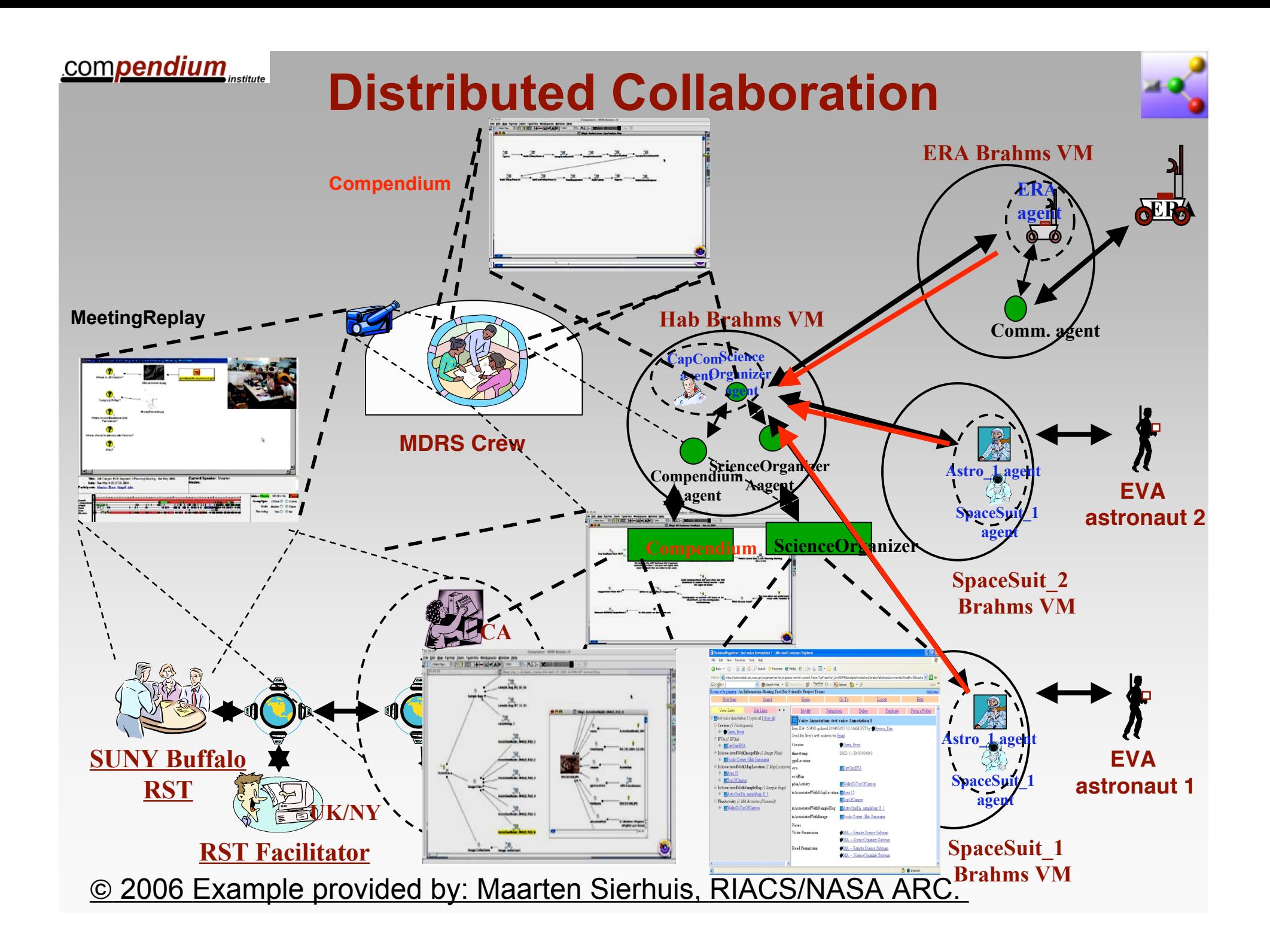

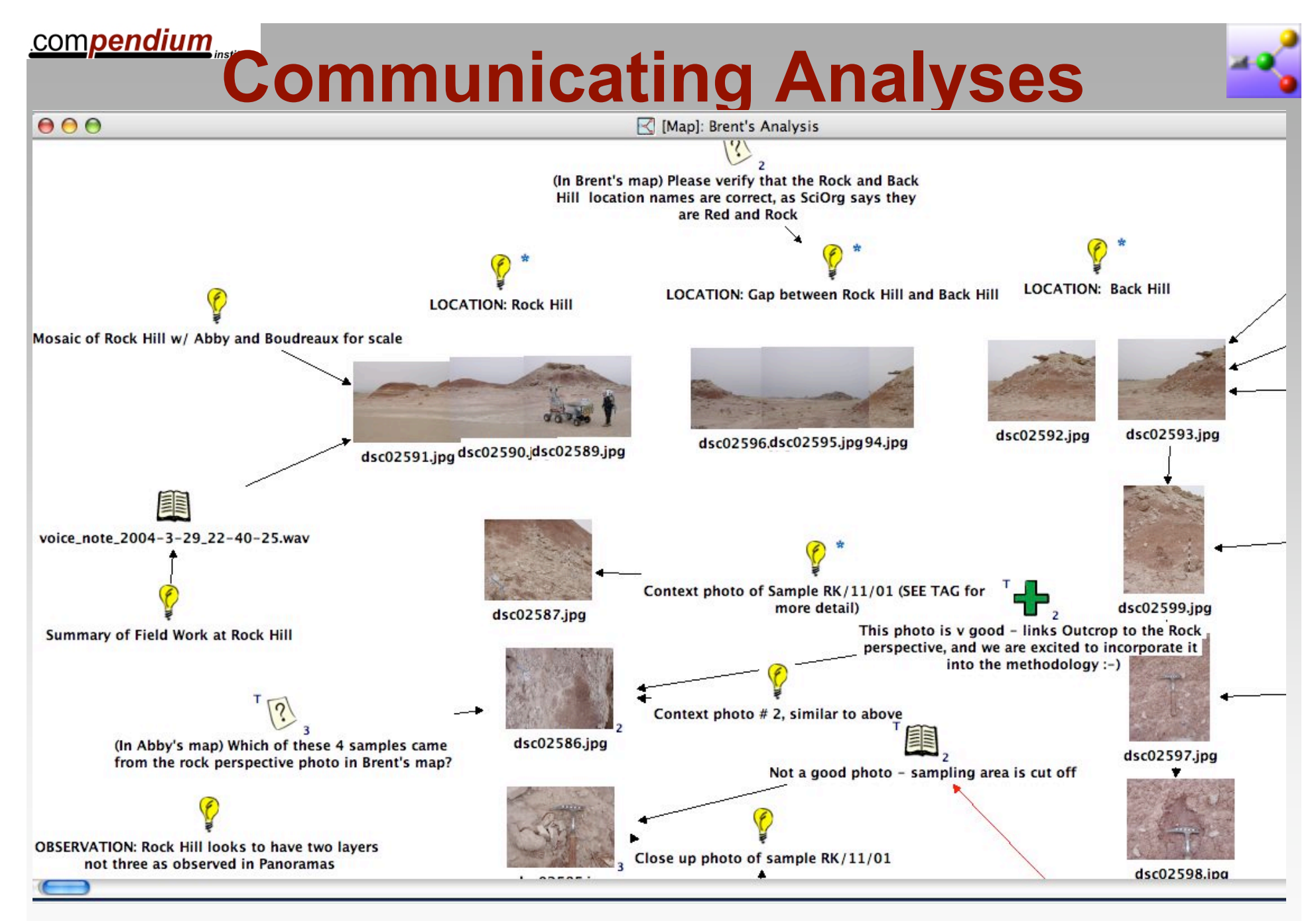

© 2006 Example provided by: Brent Garry, SUNY Buffalo, NY.

### **Further Information**

- Compendium
	- **http://www.compendiuminstitute.org**
- **Al Selvin** 
	- **http://kmi.open.ac.uk/people/selvin**
- Simon Buckingham Shum
	- http://kmi.open.ac.uk/people/sbs
- **Jeff Conklin** 
	- http://cognexus.org
- **Maarten Sierhuis** 
	- http://homepage.mac.com/msierhuis